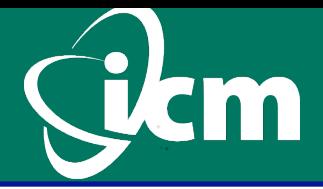

# **HPC Challenge 2014 PCJ Benchmarks (Parallel Computing in Java)**

*Marek Nowicki, Lukasz Górski, Piotr Bala*  **bala@icm.edu.pl** 

N. Copernicus University, Torun, Poland ICM - University of Warsaw, Warsaw, Poland

# **Parallel computing in Java – challenges**

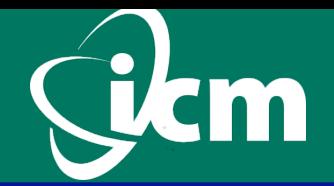

- Parallel programming is still difficult especially while traditional programming paradigms are used
- There is need for new programing paradigms such as Partitioned Global Address Space (PGAS)
- HPC marked has to open for new languages widely used for data analysis such as Java
- Parallel programming in Java is either threads or fork/join and is limited to a single JVM
- There has been number of parallel extensions to Java however none of them become popular

## **Java library developed at ICM**

§ **pcj.icm.edu.pl** 

#### **Programming paradigm:**

- § partitioned global address space (PGAS)
- all variables are local by default
- variables can be global  $(\oslash \mathcal{Q}$ Shared)
- one sided communication (put, get)

#### **Features**

- does not require modification of JVM
- does not require other libraries!
- § works on *almost all operating system that have JVM*
- uses newest Java SE 7 (NIO, SDP, ...)

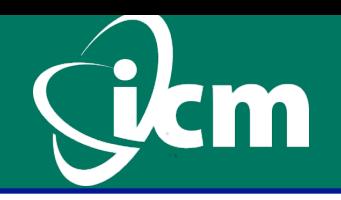

# **PCJ - Parallel Computations in Java**

#### **Basic functionality of PCJ:**

- tasks numbering
- synchronization of tasks
- getting values
- putting values

#### **Advanced functionality:**

- broadcasting values
- monitoring variables
- § parallel I/O
- § creating groups of nodes
- working with groups.

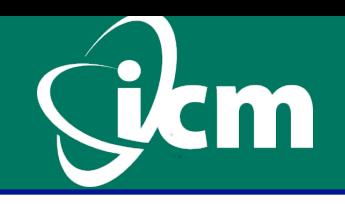

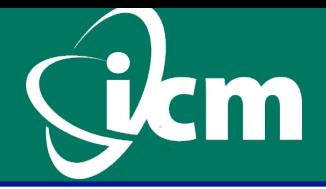

**import** org.pcj.\* **public class** PcjHelloWorld **extends** Storage  **implements** StartPoint {

```
 @Override 
  public void main() { 
      System.out.println("Hello!"); 
}
```
 **public static void** main(String[] args) { String[] nodes = **new** String[]{"localhost", "localhost"}; **PCJ**.deploy(PcjHelloWorld.**class**,

PcjHelloWorld.**class**, nodes);

}

}

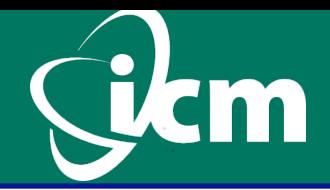

### **@Shared double** a; **double** c;

**if** (**PCJ**.myId()==0) c =(**double**) **PCJ**.get(3, "a");

FutureObject aL[] = **new** FutureObject[PCJ.threadCount()]; **if** (**PCJ**.myId( $)=0$ ) aL[p] = **PCJ**.getFutureObject(p, "a"); c =(**double**) aL[p].get();

**if** (**PCJ**.myId()==0) **PCJ**.put(3, "a", 5.0);

**public static void PCJ**.barrier(); **public static int PCJ**.threadCount()

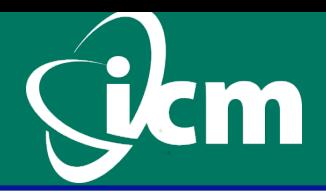

#### **@Shared double** a

 FutureObject aL[] = **new** FutureObject[PCJ.threadCount()]; **double** a0 = 0.0;

```
if (PCJ.myId() == 0) {
  for (int p = 0; p < PCJ.threadCount(); p++) {
     aL[p] = PCJ.getFutureObject(p, "a");
```

```
 } 
    for (int p = 0; p < PCJ.threadCount(); p++) {
       a0 = a0 + (double) aL[p].get(); 
}
```
}

#### **HPC Benchmarks**

§ STREAM 180 LOC ■ Random Access 146 LOC ■ GlobalFFT 1D 498 LOC

# **Our benchmarks**

- § MapReduce 126 LOC
- 

RayTracing 1627 LOC (incl. 100 comment lines) 52 PCJ calls, incl. 35 log statements

 $\log$  sum = 0;

**for** ( User user : users ) {  $um == user.getAge$  (); }  **double** average = (double) sum / users.size ();

 $\mathcal{L}_\mathcal{L} = \mathcal{L}_\mathcal{L} = \mathcal{L}_\mathcal{L}$ 

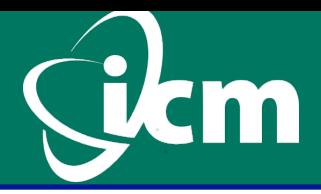

#### § **Java**

```
long sum = 0; for ( User user : users ) { 
um += user.getAge ();
} 
double average = (double) sum / users.size ();
```
§ **Java 8 parallel streams long** sum = users.parallelStream () .map (u ->  $($  long ) u. getAge  $())$  .reduce ( Long :: sum ) .get (); double average = (double) sum / users.size ();

9 HPCC BoF SC14 18/11/2014 Piotr Bała

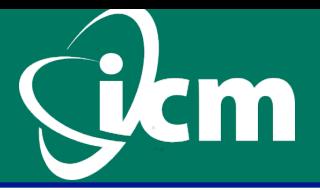

```
 @Shared long sum ; 
@Shared int usersCount ;
```

```
 ... 
 myUsers = loadUsers( PCJ.myId ()); 
 long s = 0; 
 for ( User u : myUsers ) { 
     s += u. getAge ();
 } 
PCJ.putLocal ("sum", s); \angle // The same for size
 PCJ.barrier (); 
s = pcj reduce ("sum");
 double average = (double) s / count ;
```
## **PCJ performance - STREAM**

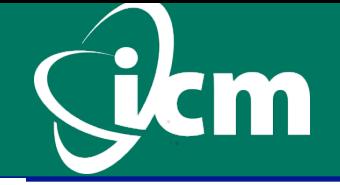

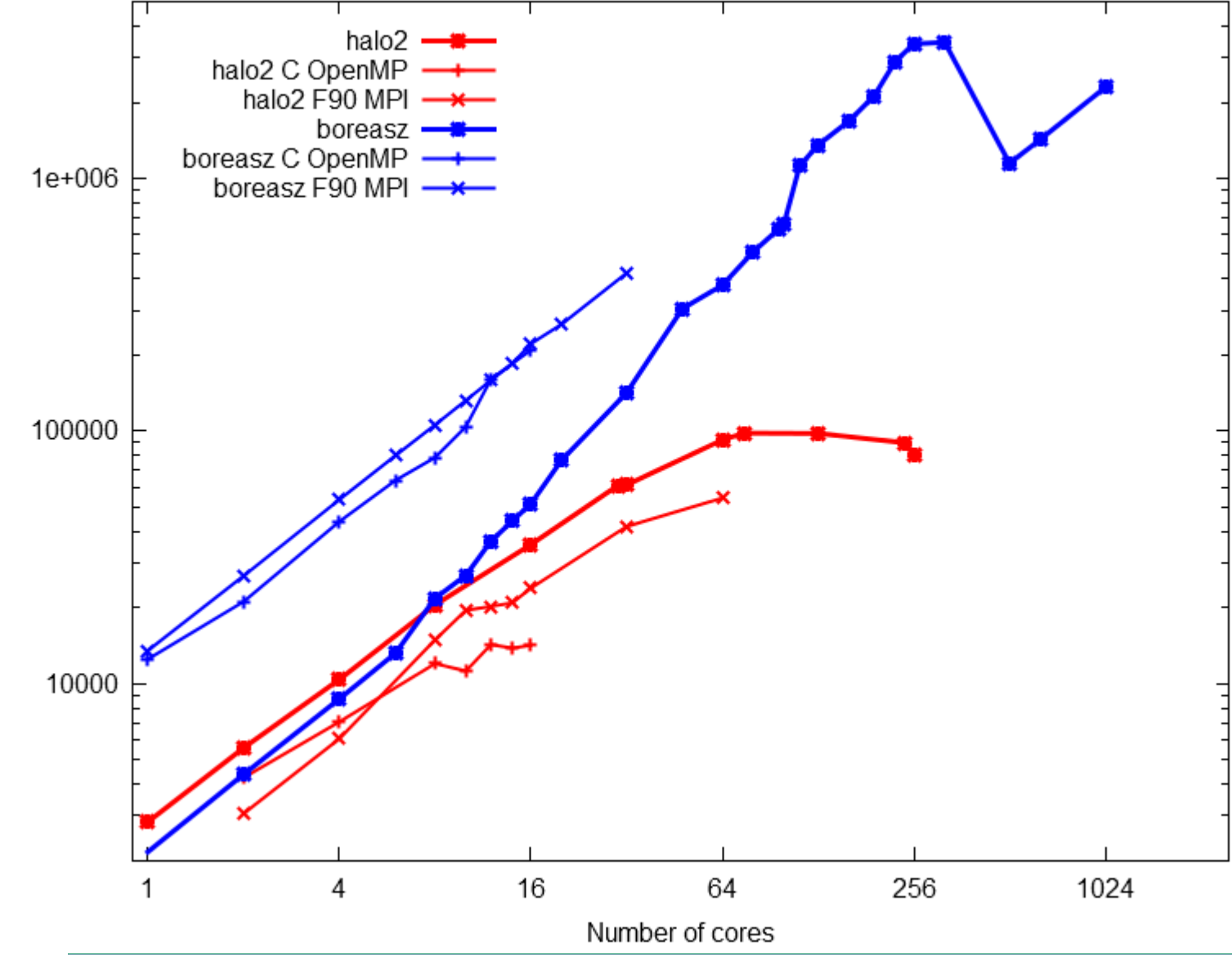

11 HPCC BoF SC14 18/11/2014 Piotr Bała

#### **PCJ performance – Random Access**

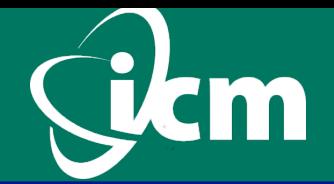

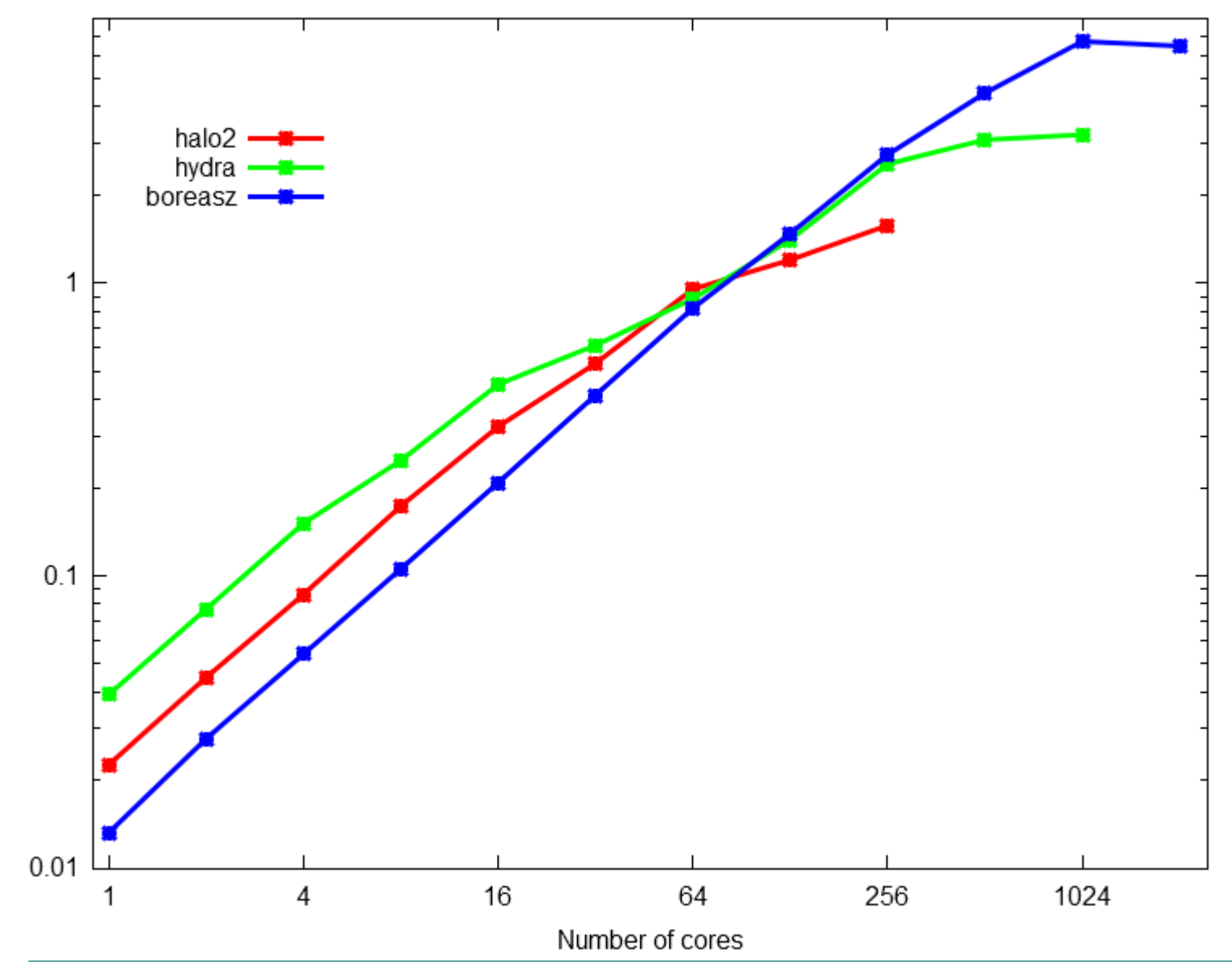

Rardom Acess [GLPS/s]

#### **PCJ performance - Global FFT**

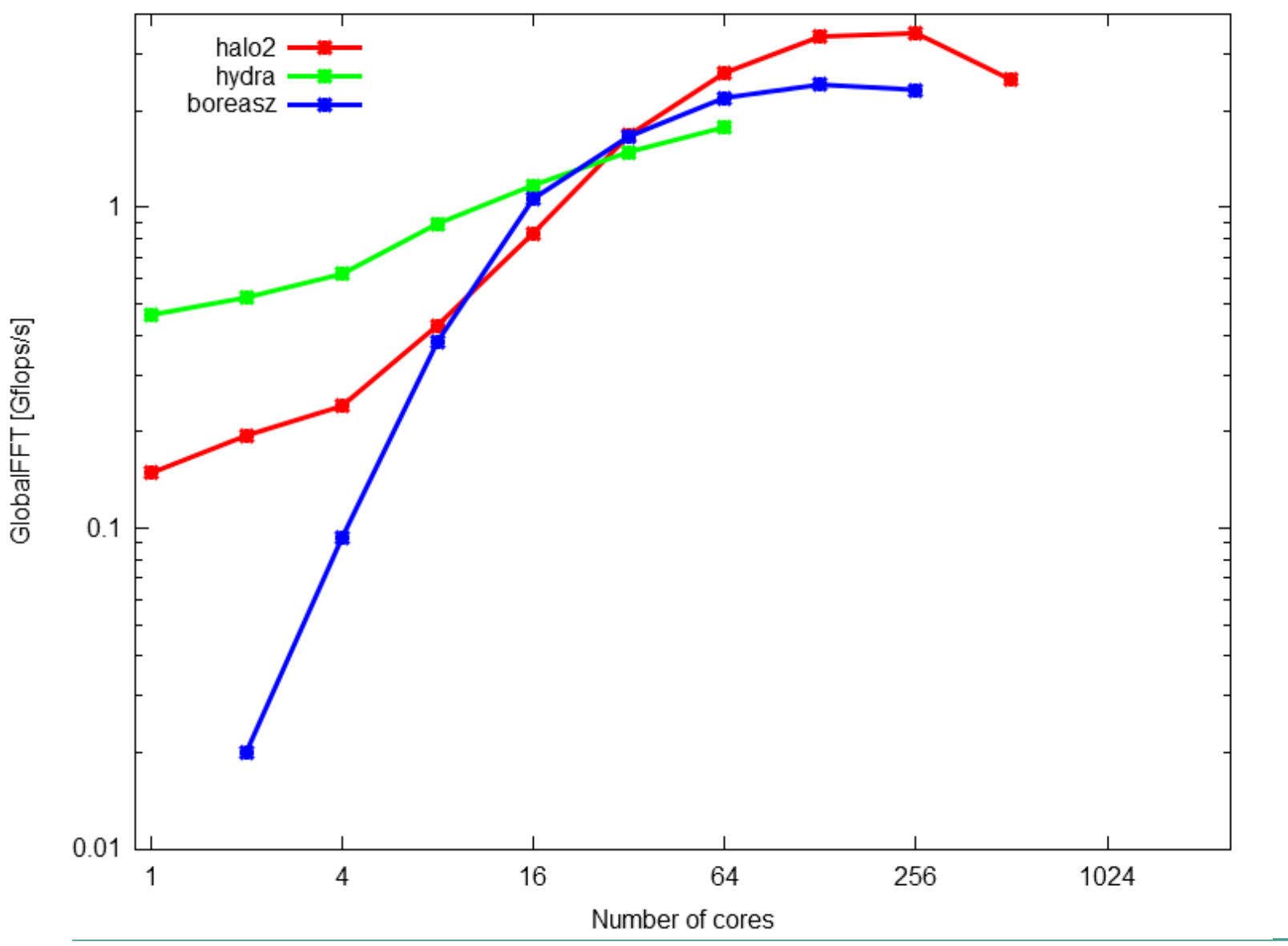

**Lam** 

13 HPCC BoF SC14 18/11/2014 Piotr Bała

#### **PCJ performance - Raytracer**

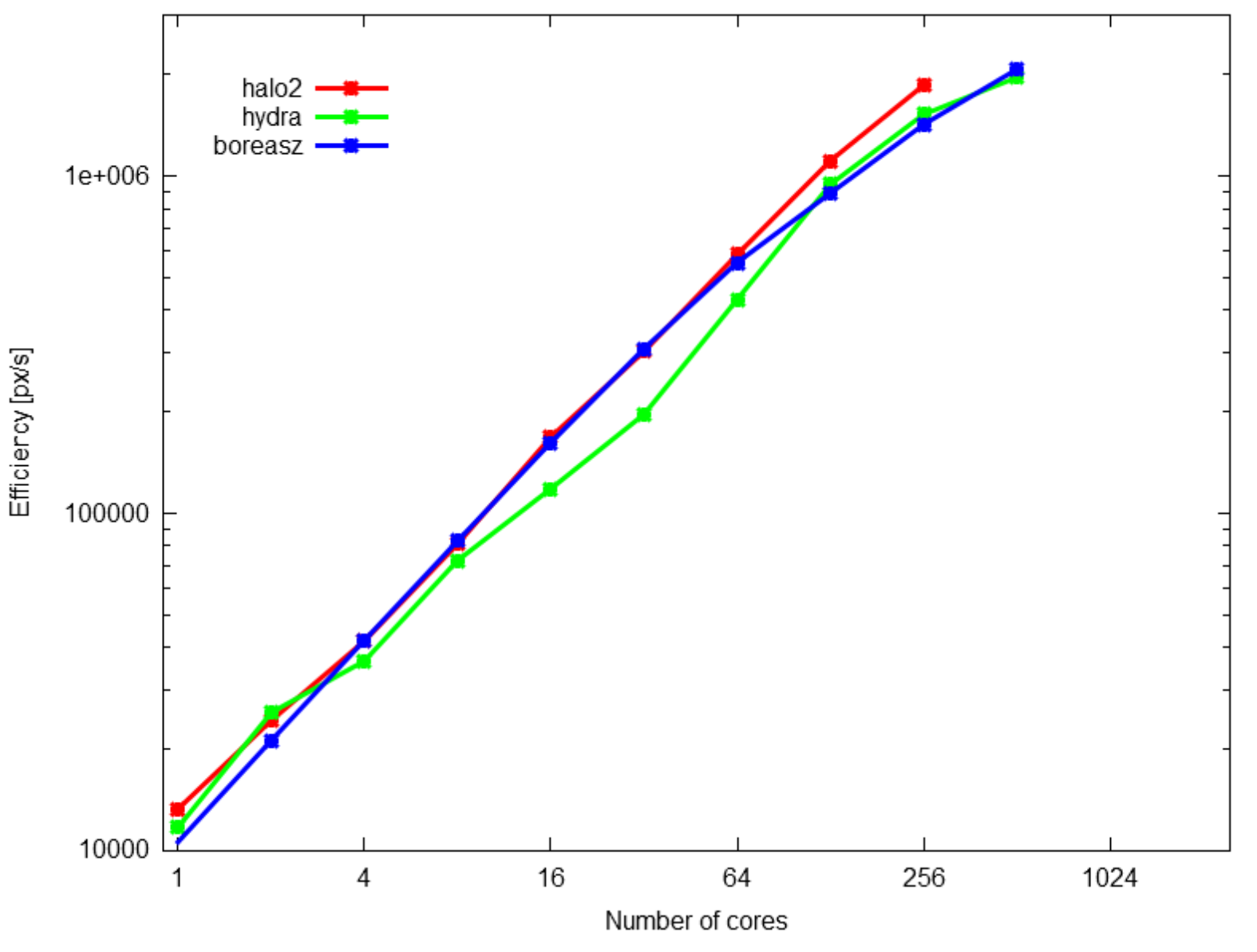

HPCC BoF SC14 18/11/2014 14

#### Piotr Bała

m

#### **PCJ performance - MapReduce**

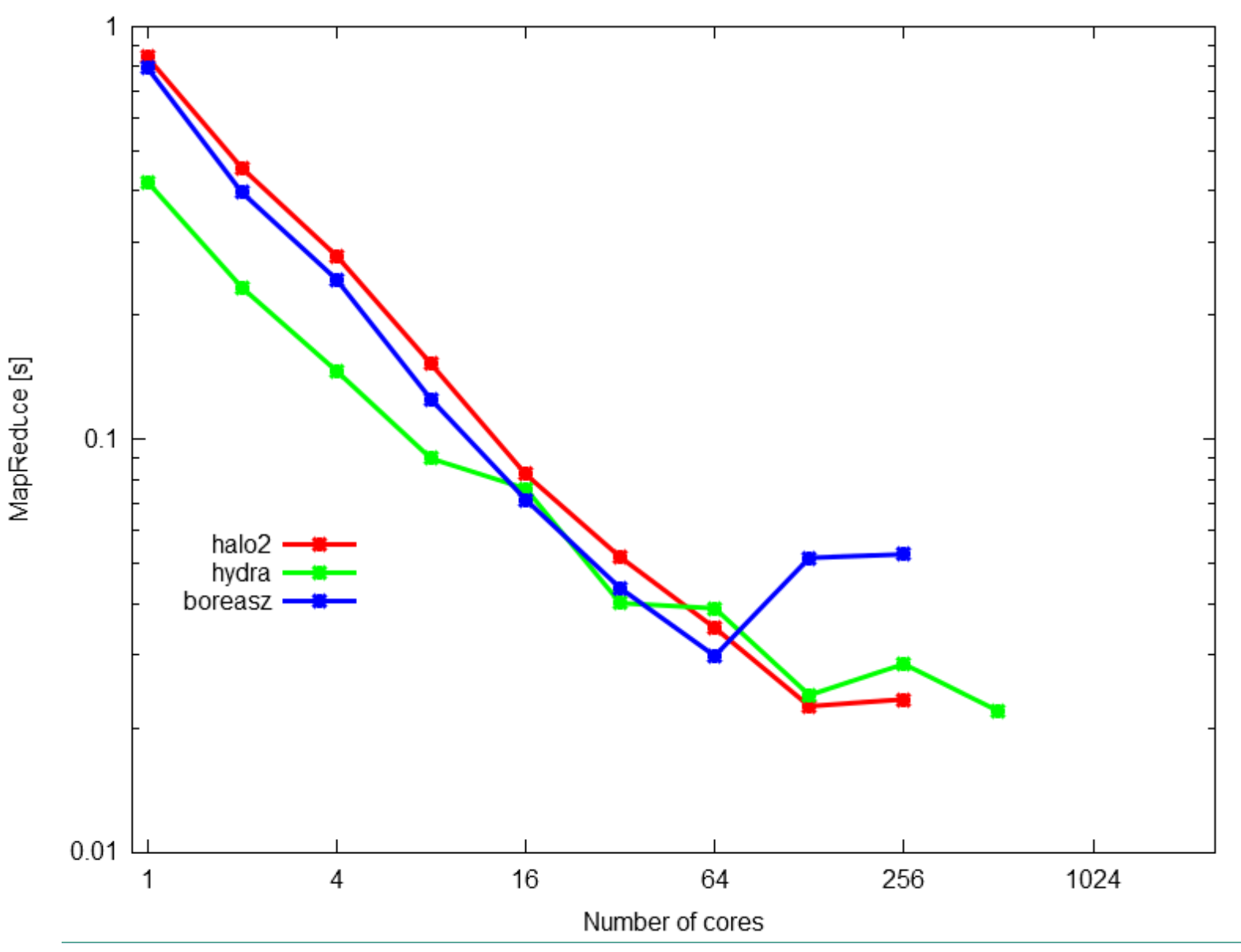

HPCC BoF SC14 18/11/2014 15

**lam** 

## **PCJ for HPC and BigData**

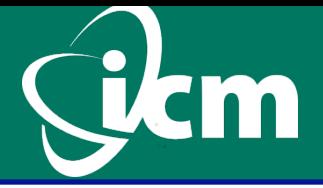

- For single node PCJ performance is competitive compare to Java 8 parallel streams
- PCJ performance is competitive compare to standard solutions based on MPI
- PCJ runs on multiple nodes (multiple JVM)
- PCJ has very good scalability and has been run on 10k cores
- PCJ can be used to parallelize data analysis codes written in Java

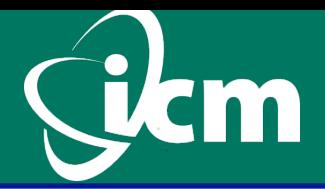

#### *Heterogenous parallel and distributed computing with Java*

■Partners

- ICM University of Warsaw (Warsaw, Poland)
- IBM Research Lab (Zurich, Switzerland)
- Queen's University of Belfast (Belfast, UK)
- Bilkent Üniversitesi (Ankara, Turkey)

#### ■Focus

- ease of use and programmability of Java for distributed heterogeneous computing
- heterogeneous systems including GPU and mobile devices
- dependability and resilience by adding fault tolerance mechanisms
- key applications including data-intensive Big Data applications
- 1<sup>st</sup> October 2014 31<sup>st</sup> September 2017

# §**pcj.icm.edu.pl/hpdcj**

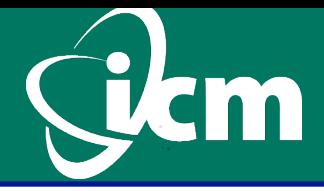

## **pcj.icm.edu.pl**

Piotr Bała (ICM University of Warsaw) **bala@icm.edu.pl** Marek Nowicki (WMiI UMK) Łukasz Górski (WMiI UMK)